## **How To Change Space Dashboard Tiles**

You can add or remove space dashboard tiles for all location levels or set specific dashboard tiles at different location levels

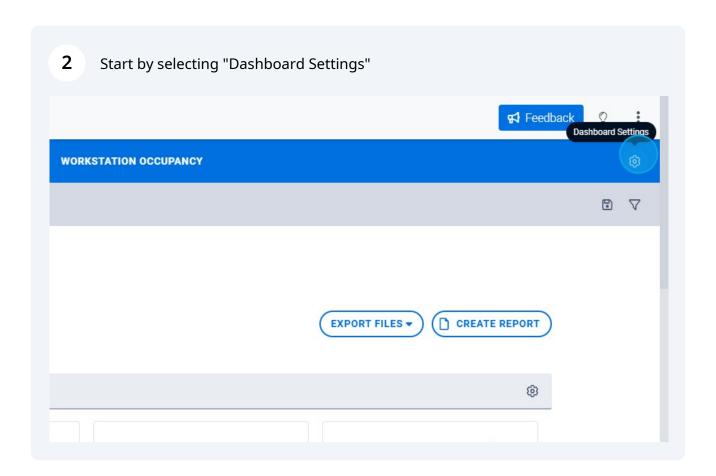

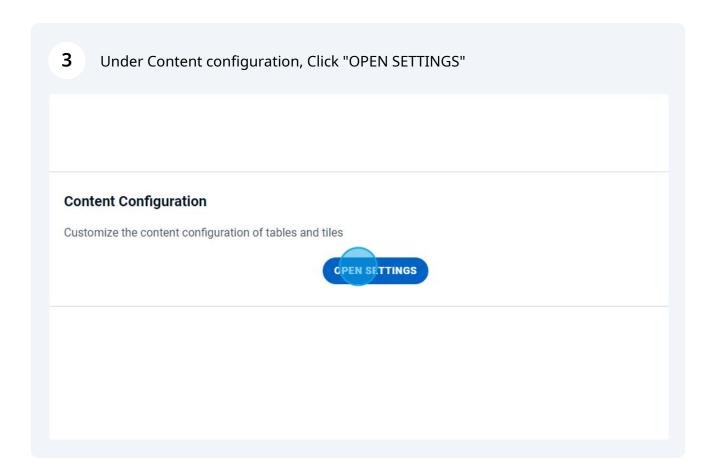

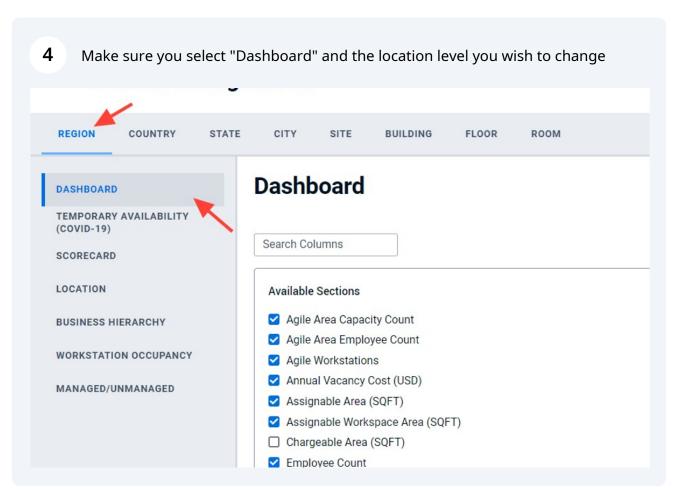

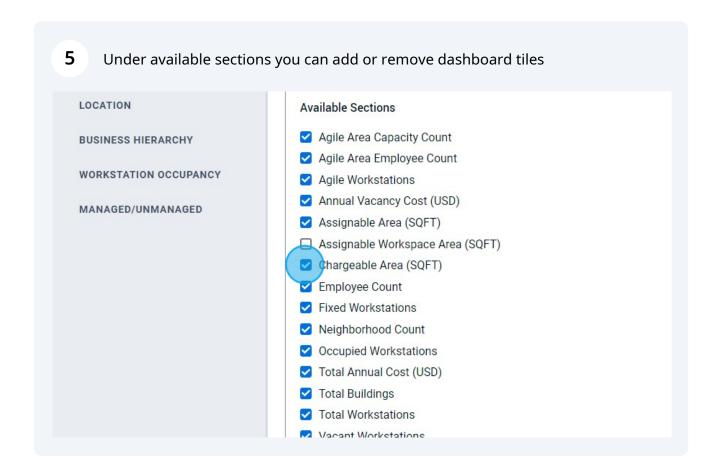

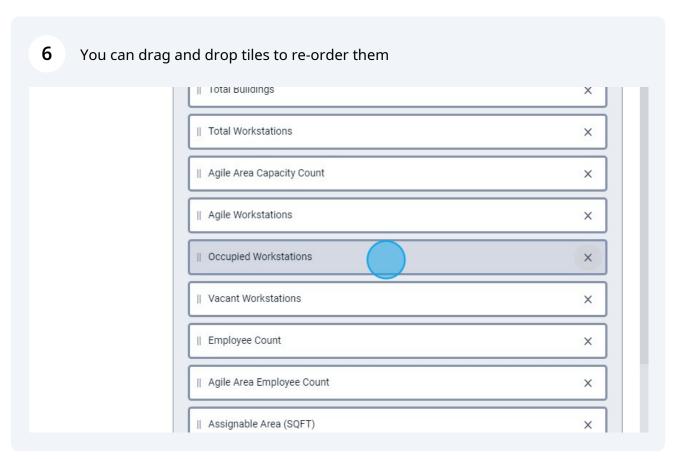

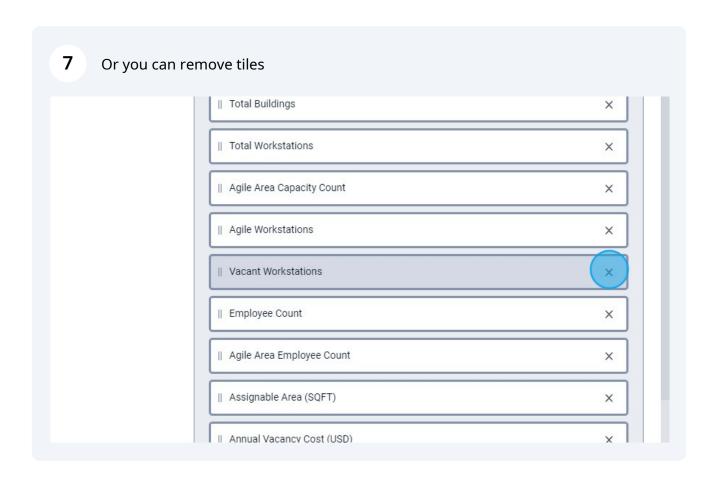

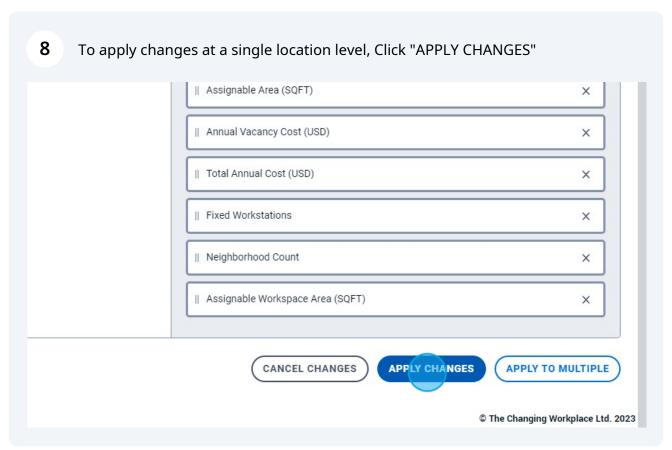

If you wish to apply your changes to more than one location level, Click "APPLY TO 9 MULTIPLE" || Assignable Area (SQFT) || Total Annual Cost (USD) X || Annual Vacancy Cost (USD) × || Fixed Workstations X || Neighborhood Count X || Assignable Workspace Area (SQFT) × CANCEL CHANGES **APPLY CHANGES** APPLY TO MULTIPLE © The Changing Workplace Ltd. 2023

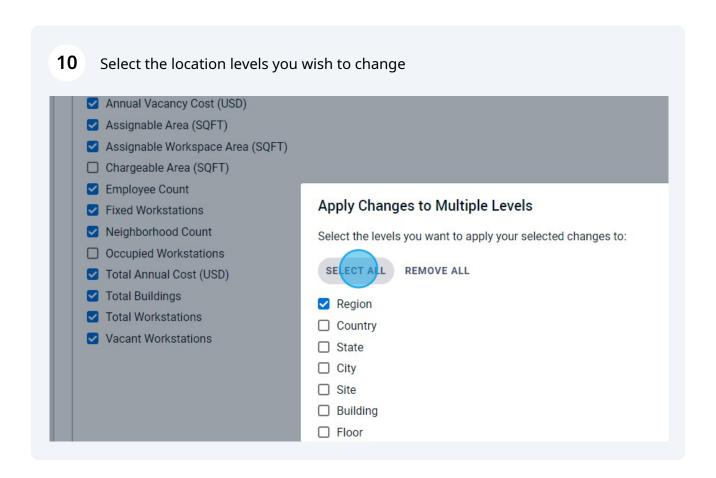

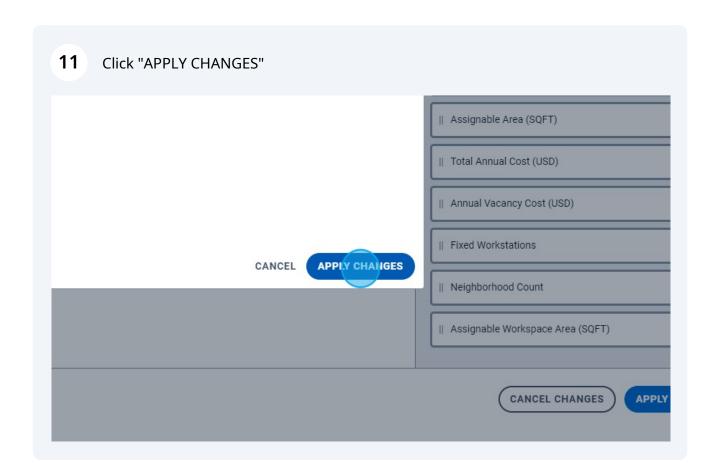

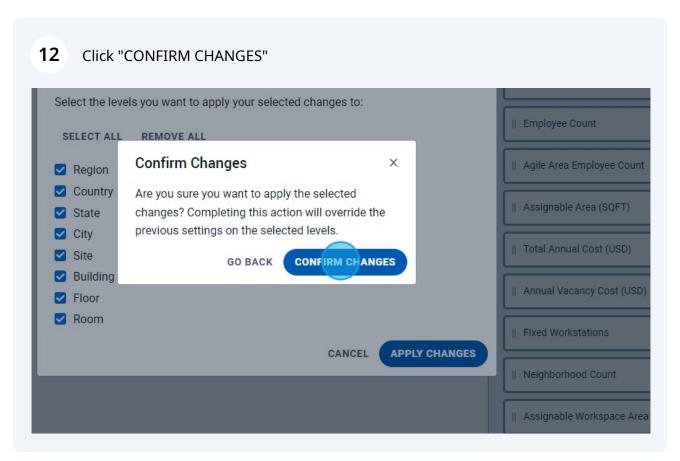